## Fun with VLANs on Proxmox

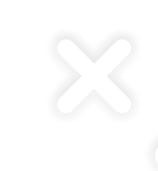

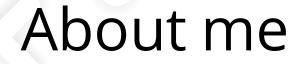

+ Ceph Connoisseur at croit GmbH (https://croit.io)

- + Coffee Connoisseur at home
- + Self-anointed Infrastructure specialist (https://kayg.org)

+ Love hosting free software as a service to the www / friends

# A very important detail about me

that I missed

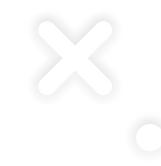

# I suck at networking

a lot.

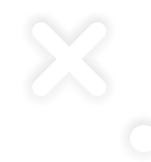

## So I made sure you don't

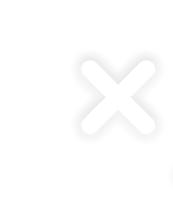

#### What are VLANs?

Logical division of a network that can span multiple physical devices

- + Bridge, bond, NIC, you name it
- + Each VLAN is a separate broadcast domain

 A broadcast domain is a logical division of a single computer network

#### What are VLANs?

+ Devices in a broadcast domain can talk to each other

+ Therefore, devices within a VLAN can talk to each other

+ Devices in one broadcast domain cannot talk to devices in another

+ Therefore, devices in one VLAN *should not be able to* talk to devices in another VLAN

### Why VLANs?

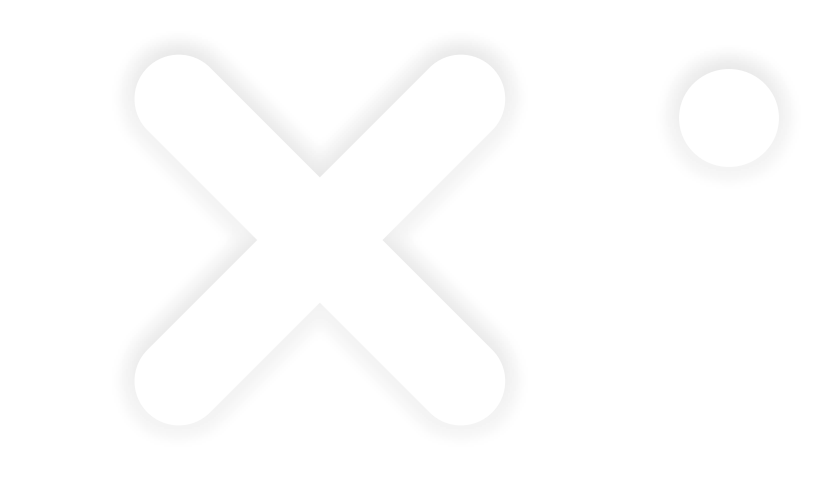

- + Separate set of machines with intent
- Route and shape traffic for a set of machines without affecting others
- + Don't let your smart fridge eat 300 gigs a month. Spend the data scrolling Instagram instead... maybe not.
- + Learn networking!

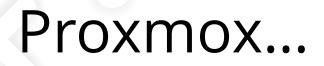

+ Open-source hypervisor, with active development

- + Based on Debian, so familiar to most people
- + Mature, widely used with years of community support
- + Serves as a superb testbed for learning containers, networking, virtualization, orchestration... most things Linux

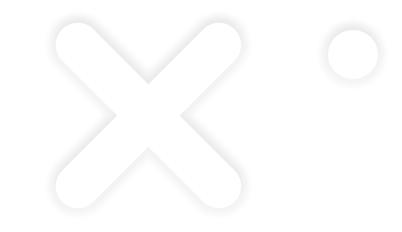

# Enough tell

Please show

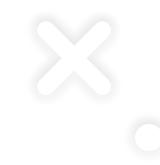

#### The two paths to VLANs

+ Transparent: make bridge vlan-aware, create vlans on the linux bridge, assign vlan tag to the vm network device

 Traditional: connect a linux bridge to a vlan on the NIC (dynamically created/destroyed), assign bridge to the vm network device

## Walking both paths

+ Ping within the VLAN
 o Transparent?
 O Traditional?

+ Ping another VLAN
o Transparent? ?
o Traditional? ???

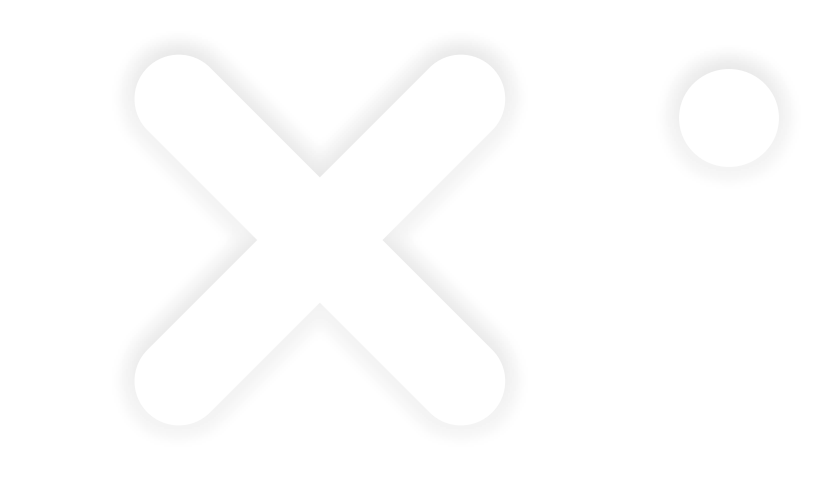

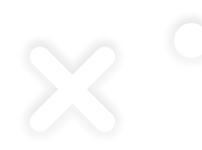

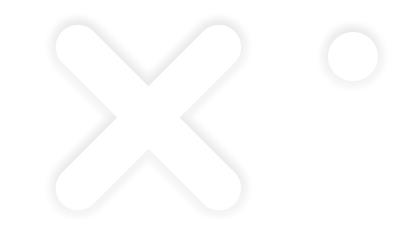

# WHY?

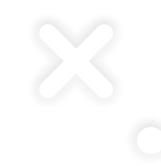

## Because forwarding

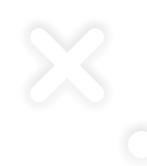

#### How does that work?

- + Remember how the host is also on the VLAN?
- + Remember how the gateway for our vms is the VLAN?
- + Our host is forwarding the packets here because:
  - We have it configured as our gateway
  - AND the linux kernel is configured to forward packets
- + Our host acts as a router here to forward packets the same way your router forwards packets to your isp's router at home

#### How do we prevent it?

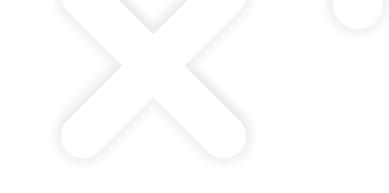

- + with a firewall iptables!
- Prevent forwarding by default

   Allow communication between bridge and NIC, both ways
   Allow communication between VLANs and bridge, both ways
   Finally, allow communication within VLANs
- + Now we have completely configured VLANs!

# Out of Scope / Later

- + Trunk ports
- + VLAN in VLAN (QinQ)
- + Bonds

+ ...

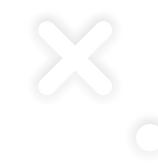

# Thank you for your patience

until next time!

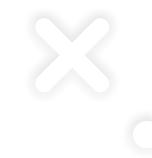